# **Exemplar‐Embed Complex Matrix Factorization for Facial Expression Recognition**

Viet-Hang Duong<sup>1</sup>, Yuan-Shan Lee<sup>1</sup>, Jian-Jiun Ding<sup>2</sup>, Bach-Tung Pham<sup>1</sup>, Manh-Quan Bui<sup>1</sup>, Pham The Bao<sup>3</sup>, and Jia-Ching Wang<sup>1</sup> 1 Department of Computer Science and Information Engineering, National Central University, Jhongli, Taiwan 2Graduate Institute of Communication Engineering, National Taiwan University, Taipei, Taiwan <sup>3</sup> Faculty of Mathematics & Computer Sciences, University of Science, Ho Chi Minh City, Viet Nam

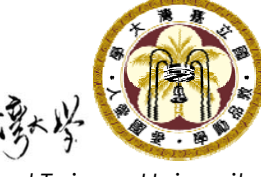

*National Taiwan University*

# **1. Major Contribution**

- ✓ This paper presents an image representation approach, which is called exemplar-embed complex matrix factorization (EE‐CMF) and is based on matrix factorization in the complex domain.
- $\checkmark$  The proposed EE‐CMF approach effectively improve the performance of facial expression recognition.
- $\checkmark$  Wirtinger's calculus was employed to determine derivatives and the gradient descent method was utilized to solve the complex optimization problems

## **2. Existing Representation Methods**

- •Principal component analysis (PCA) based method
- •Linear discriminant analysis (LDA)
- •Nonnegative matrix factorization (NMF)
- •Semi-NMF, Convex-NMF, Cluster NMF

#### **Nonnegative Matrix Factorization**

Given an *NM* input data matrix

*M* is the number of facial images and each column **<sup>x</sup>***<sup>m</sup>*corresponds to an image with size  $N = a \times b$ .

The NMF problem is to find **W** and **V** that can minimize the follow objective function:

$$
\min_{\mathbf{W}\geq \mathbf{0}, \mathbf{V}\geq \mathbf{0}} \mathbf{O}_{\scriptscriptstyle \text{NMF}}(\mathbf{W}, \mathbf{V}) = \frac{1}{2} \left\| \mathbf{X} \textbf{-}\mathbf{W} \mathbf{V} \right\|_F^2
$$

To relax the constraint of nonnegative data, EE‐NMF imposes a constraint that the column vectors of **W** must lie within the column space of **X**, i.e. **W** <sup>=</sup>**XA**

$$
\min_{\mathbf{A} \geq 0, \mathbf{V} \geq 0} O_{\text{convMF}}(\mathbf{A}, \mathbf{V}) = \frac{1}{2} \left\| \mathbf{X} - \mathbf{X} \mathbf{A} \mathbf{V} \right\|_{F}^{2}
$$

The factors  $V$  and  $A$  are updated as follows:

$$
\mathbf{A} \leftarrow \mathbf{A} \sqrt{\frac{(\mathbf{X}^T\mathbf{X})^+ \mathbf{V}^T + (\mathbf{X}^T\mathbf{X})^- \mathbf{A}\mathbf{V}\mathbf{V}^T}{(\mathbf{X}^T\mathbf{X})^-\mathbf{V}^T + (\mathbf{X}^T\mathbf{X})^+ \mathbf{A}\mathbf{V}\mathbf{V}^T}}
$$

$$
\mathbf{V} \leftarrow \mathbf{V} \sqrt{\frac{\mathbf{A}^T (\mathbf{X}^T\mathbf{X})^+ + \mathbf{A}^T (\mathbf{X}^T\mathbf{X})^- \mathbf{A}\mathbf{V}}{\mathbf{A}^T (\mathbf{X}^T\mathbf{X})^+ + \mathbf{A}^T (\mathbf{X}^T\mathbf{X})^+ \mathbf{A}\mathbf{V}}}
$$

where  $\mathbf{X}^T \mathbf{X} = (\mathbf{X}^T \mathbf{X})^+ - (\mathbf{X}^T \mathbf{X})^T$ 

## **3. Wirtinger's** *C***alculus and** *C***omplex** *O***ptimization**

$$
\checkmark
$$
 If  $g(z, z^*) = f(x, y)$  where  $z = x + jy$ 

$$
\frac{\partial g}{\partial z} = \frac{1}{2} \left( \frac{\partial f}{\partial x} - i \frac{\partial f}{\partial y} \right) \qquad \frac{\partial g}{\partial z} = \frac{1}{2} \left( \frac{\partial f}{\partial x} + i \frac{\partial f}{\partial y} \right)
$$

 $\nabla f(\mathbf{Z}) = 2 \frac{df(\mathbf{Z})}{d\mathbf{Z}} = \frac{\partial f(\mathbf{Z})}{\partial \text{Re}\mathbf{Z}} + i \frac{\partial f(\mathbf{Z})}{\partial \text{Im}\mathbf{Z}}$ 

For the real-valued function  $f(Z, Z^*)$ , we have

$$
\Delta f(\mathbf{Z}, \mathbf{Z}^*) \approx \langle \nabla_x f, \Delta \mathbf{Z}^* \rangle + \langle \nabla_x f, \Delta \mathbf{Z} \rangle
$$
  

$$
\Delta f(\mathbf{Z}, \mathbf{Z}^*) \approx \langle \nabla_x f, \Delta \mathbf{Z}^* \rangle + \langle \nabla_x f, \Delta \mathbf{Z} \rangle = 2 \text{Re} \{ \langle \nabla_x f, \Delta \mathbf{Z} \rangle \}
$$

# **4. Proposed Method**

$$
f: \mathbb{R}^N \to \mathbb{C}^N
$$

$$
f(\mathbf{x}_t) = \mathbf{z}_t = \frac{1}{\sqrt{2}} e^{i\alpha \pi \mathbf{x}_t} = \frac{1}{\sqrt{2}} \begin{bmatrix} e^{i\alpha \pi \mathbf{x}_t(1)} \\ \vdots \\ e^{i\alpha \pi \mathbf{x}_t(N)} \end{bmatrix}
$$

EE-CMF aims at factorizing **Z** into two matrices,<br> $\mathbf{W} \in \mathbb{C}^{M \times K}$  and  $\mathbf{V} \in \mathbb{C}^{K \times M}$  to satisfy the follow objective function:

$$
\min_{\mathbf{W},\mathbf{V}} \mathbf{O}_{\text{convCMF}}(\mathbf{W}, \mathbf{V}) = \min_{\mathbf{W},\mathbf{V}} \frac{1}{2} ||\mathbf{Z} - \mathbf{Z}\mathbf{W}\mathbf{V}||^2
$$

where  $\|\mathbf{Z} - \mathbf{Z}\mathbf{W}\mathbf{V}\|^2 = Trace(\mathbf{Z} - \mathbf{Z}\mathbf{W}\mathbf{V})^H(\mathbf{Z} - \mathbf{Z}\mathbf{W}\mathbf{V})$ 

$$
=Trace(\mathbf{Z}^H\mathbf{Z}-\mathbf{V}^H\mathbf{W}^H\mathbf{Z}^H\mathbf{Z}-\mathbf{Z}^H\mathbf{Z}\mathbf{W}\mathbf{V}+\mathbf{V}^H\mathbf{W}^H\mathbf{Z}^H\mathbf{Z}\mathbf{V})
$$

Optimal Solution: Wirtinger's calculus

First, fix **W** and solve **V** by

mapping

$$
\min_{\mathbf{v}} f(\mathbf{V}) \text{ where } f(\mathbf{V}) = \frac{1}{2} ||\mathbf{Z} - \mathbf{Z}\mathbf{W}\mathbf{V}||_F^2
$$

where **V** be can solved iteratively

$$
\mathbf{V}_{t+1} = \mathbf{V}_{t} - \beta_{t} \nabla_{\mathbf{V}_{t}} f(\mathbf{V}_{t})
$$
\n
$$
\nabla_{\mathbf{V}_{t}} f(\mathbf{V}) = 2 \frac{\partial f(\mathbf{V})}{\partial \mathbf{V}^{*}} = \frac{\partial f(\mathbf{V})}{\partial (\mathbf{Re}\mathbf{V})} + i \frac{\partial f(\mathbf{V})}{\partial (\mathbf{Im}\mathbf{V})}
$$
\n
$$
\nabla_{\mathbf{V}_{t}} f(\mathbf{V}) = -\mathbf{W}^{H} \mathbf{Z}^{H} \mathbf{Z} + \mathbf{W}^{H} \mathbf{Z}^{H} \mathbf{Z} \mathbf{W} \mathbf{V}
$$

Then, **W** is updated based on the Moore–Penrose pseudoinverse,  $\mathbf{H}$ , and  $\mathbf{W} = \mathbf{Z}(\mathbf{VZ})^{\dagger}$  with fixed V

## **5. Simulation Results**

Cohn–Kanade(CK) database

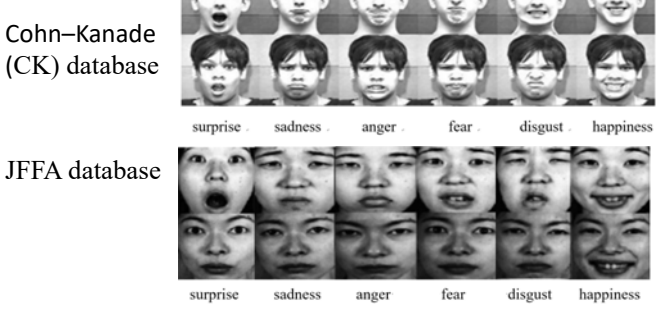

CK database training: set  $= 1 : 4$ 

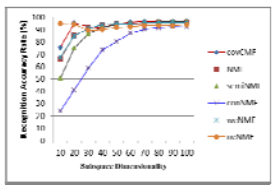

CK database training: set  $= 2 \cdot 3$ 

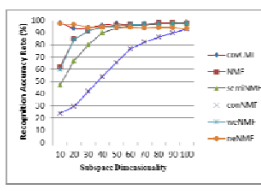

JFFA database training: set  $= 1 : 4$ 

JFFA databasetraining: set  $= 2 : 3$ 

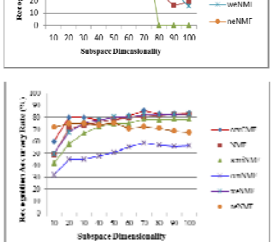